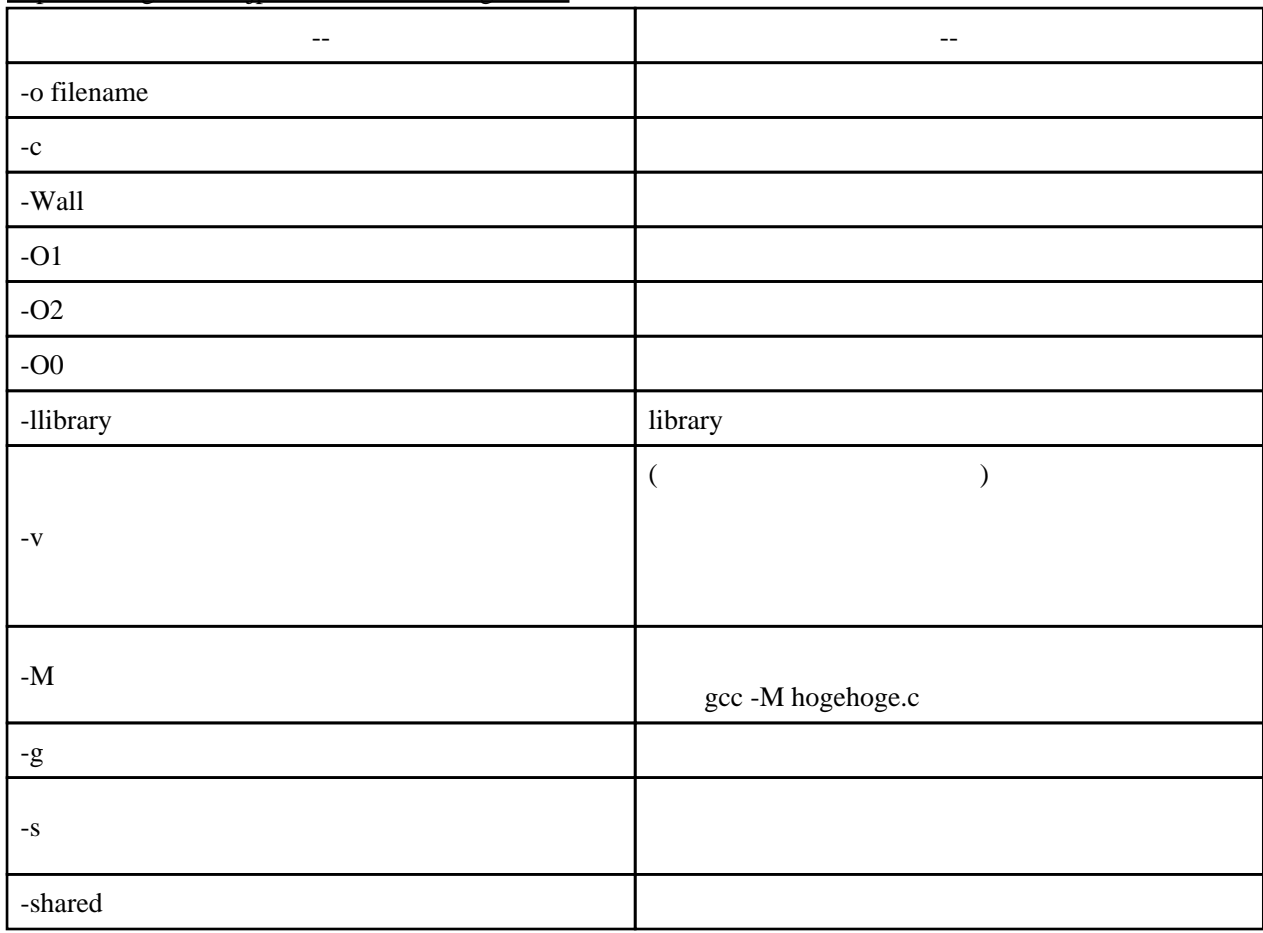

<http://www.geocities.jp/woodwood77777/gcc.htm>